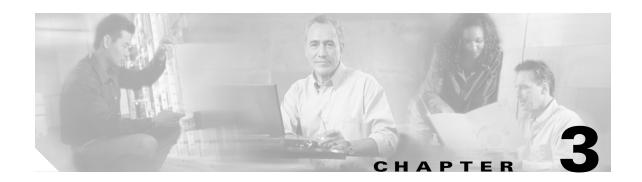

## **APPLY Commands**

This chapter provides apply (APPLY) commands for the Cisco ONS 15454, ONS 15327, ONS 15310-CL, ONS 15310-MA, and ONS 15600.

## 3.1 APPLY

(Cisco ONS 15454, ONS 15327, ONS 15310-CL, ONS 15310-MA, ONS 15600) The Apply (APPLY) command activates or reverts a software load during a software upgrade or downgrade process.

| Usage Guidelines | An error will be generated if you attempt to activate an older software load or attempt to revert to a newer software load. |
|------------------|----------------------------------------------------------------------------------------------------|
| Category         | File Transfer                                                                                                    |
| Security         | Superuser                                                                                                    |
|                  |                                                                                                    |

| Input Format | APPLY:[ <tid>]::<ctag>[::<mem_sw_type>];</mem_sw_type></ctag></tid> |
|--------------|---------------------------------------------------------------------|
|              |                                                                     |

| Input Example | APPLY:CISCO::123::ACT; |  |
|---------------|------------------------|--|
|---------------|------------------------|--|

| Input Parameters | <mem_sw_type></mem_sw_type> | (Optional) Memory switch action during the software upgrade. The parameter type is DL_TYPE, which indicates the software download type. The default value is ACT. |
|------------------|-----------------------------|----------------------------------------------------------------------------------------------------|
|                  | • ACPT                      | (ONS 15600) Activates to a newer software load on the active controller card and resets the active card.                                                          |
|                  | • CANC                      | (ONS 15600) Cancels the software download.                                                                                                    |

| • RVRT | Reverts to an older software load during software download.                                                                |
|--------|----------------------------------------------------------------------------------------------------|
| • ACT  | Activates to a new software load. (For ONS 15600, the new software load is activated on the standby controller card only). |